Муниципальное бюджетное общеобразовательное учреждение средняя общеобразовательная школа №46 с углубленным изучением отдельных предметов

> УТВЕРЖДЕНО: Приказ № ш46-13-834/2 от «31» августа 2022 года

# **РАБОЧАЯ ПРОГРАММА**

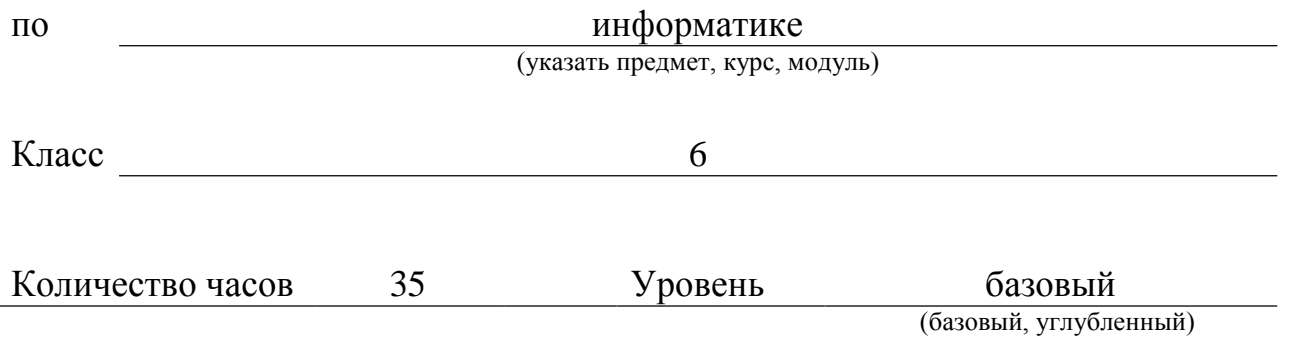

#### Пояснительная записка

Рабочая программа по информатике для 6 класса составлена в соответствии с нормативными документами:

- Федеральный государственный образовательный стандарт основного общего образования, утвержденный приказом Министерства образования и науки Российской Федерации №1897 от 17.12.2010 г. (в ред. приказов Минобрнауки России от 29 декабря 2014 г. №1644, 31.12.2015 № 1577);
- $\checkmark$  приказ Минпросвещения России от 20.05.2020 № 254 «Об утверждении федерального перечня учебников, допущенных к использованию при реализации имеющих государственную аккредитацию образовательных программ начального общего, основного общего, среднего общего образования организациями, осуществляющими образовательную деятельность»
- Основная образовательная программа основного общего образования МБОУ СОШ № 46 с УИОП;
- Положение о рабочих программах.

Рабочая программа разработана с учѐтом:

Авторской программы для общеобразовательных учреждений «Информатика. 5-6 классы» под редакцией Л.Л. Босовой, А.Ю. Босовой, М.: «БИНОМ. Лаборатория знаний», 2017 г<sup>1</sup>.

Программа отражает базовый уровень подготовки учащихся.

Изучение информатики в 6 классе направлено на достижение следующих **целей**:

- развитие общеучебных умений и навыков на основе средств и методов информатики и ИКТ, в том числе овладению умениями работать с различными видами информации, самостоятельно планировать и осуществлять индивидуальную и коллективную информационную деятельность, представлять и оценивать ее результаты;
- целенаправленное формирование таких общеучебных понятий, как «объект», «система», «модель», «алгоритм» и др;
- воспитание ответственного и избирательного отношения к информации; развитие познавательных, интеллектуальных и творческих способностей учащихся.

Достижение поставленных целей предусматривает решение следующих основных **задач**:

- показать учащимся роль информации и информационных процессов в их жизни и в окружающем мире;
- показать роль средств информационных и коммуникационных технологий в информационной деятельности человека;
- включить в учебный процесс содержание, направленное на формирование у учащихся основных общеучебных умений информационно-логического характера: анализ объектов и ситуаций; синтез как составление целого из частей и самостоятельное достраивание недостающих компонентов; выбор оснований и критериев для сравнения, сериации, классификации объектов; обобщение и сравнение данных; подведение под понятие, выведение следствий; установление причинно-следственных связей; построение логических цепочек рассуждений и т.д.;
- создать условия для овладения основными универсальными умениями информационного характера: постановка и формулирование проблемы; поиск и выделение необходимой информации, применение методов информационного поиска; структурирование и визуализация информации; выбор наиболее эффективных способов решения задач в зависимости от конкретных условий; самостоятельное создание алгоритмов деятельности при решении проблем творческого и поискового характера;
- организовать работу в виртуальных лабораториях, направленную на овладение первичными

 $1$  В соответствии с системой стандартов по информации, библиотечному и издательскому делу

навыками исследовательской деятельности, получение опыта принятия решений и управления объектами с помощью составленных для них алгоритмов;

- организовать компьютерный практикум, ориентированный на: формирование широкого спектра умений использования средств информационных и коммуникационных технологий для сбора, хранения, преобразования и передачи различных видов информации (работа с текстом и графикой в среде соответствующих редакторов); овладение способами и методами освоения новых инструментальных средств; формирование умений и навыков самостоятельной работы; стремление использовать полученные знания в процессе обучения другим предметам и в жизни;
- создать условия для овладения основами продуктивного взаимодействия и сотрудничества со сверстниками и взрослыми: умения правильно, чѐтко и однозначно формулировать мысль в понятной собеседнику форме; умения выступать перед аудиторией, представляя ей результаты своей работы с помощью средств ИКТ.

Согласно учебному плану общеобразовательного учреждения на изучение информатики в 6 классе отводится 35 часов в год из расчета 1 час в неделю (35 учебных недель).

#### Результаты освоения программы

#### *Личностные результаты*

Личностные результаты описаны в п. 1.2.3. Целевого раздела основной образовательной программы основного общего образования,

#### *Метапредметные результаты*

Метапредметные результаты описаны в п. 1.2.4. Целевого раздела основной образовательной программы основного общего образования,

#### В п. 2.2.2.1. Содержательного раздела

**Предметные результаты** включают: освоенные обучающимися в ходе изучения учебного предмета умения, специфические для данной предметной области, виды деятельности по получению нового знания в рамках учебного предмета, его преобразованию и применению в учебных, учебно-проектных и социально-проектных ситуациях, формирование научного типа мышления, научных представлений о ключевых теориях, типах и видах отношений, владение научной терминологией, ключевыми понятиями, методами и приемами. В соответствии с Федеральным государственным образовательным стандартом основного общего образования основные предметные результаты изучения информатики в основной школе отражают:

- формирование информационной и алгоритмической культуры; формирование представления о компьютере как универсальном устройстве обработки информации; развитие основных навыков и умений использования компьютерных устройств;
- формирование представления об основных изучаемых понятиях, таких как информация, алгоритм, модель, и их свойствах;
- развитие алгоритмического мышления, необходимого для профессиональной деятельности в современном обществе; развитие умений составлять и записывать алгоритм для конкретного исполнителя; формирование знаний об алгоритмических конструкциях, логических значениях и операциях; знакомство с одним из языков программирования и основными алгоритмическими структурами — линейной, условной и циклической;
- формирование умений формализации и структурирования информации, умения выбирать способ представления данных в соответствии с поставленной задачей — таблицы, схемы, графики, диаграммы, с использованием соответствующих программных средств обработки данных;
- формирование навыков и умений безопасного и целесообразного поведения при работе с компьютерными программами и в Интернете, умения соблюдать нормы информационной этики и права.

Приоритетные метапредметные образовательные результаты  $^2$ 

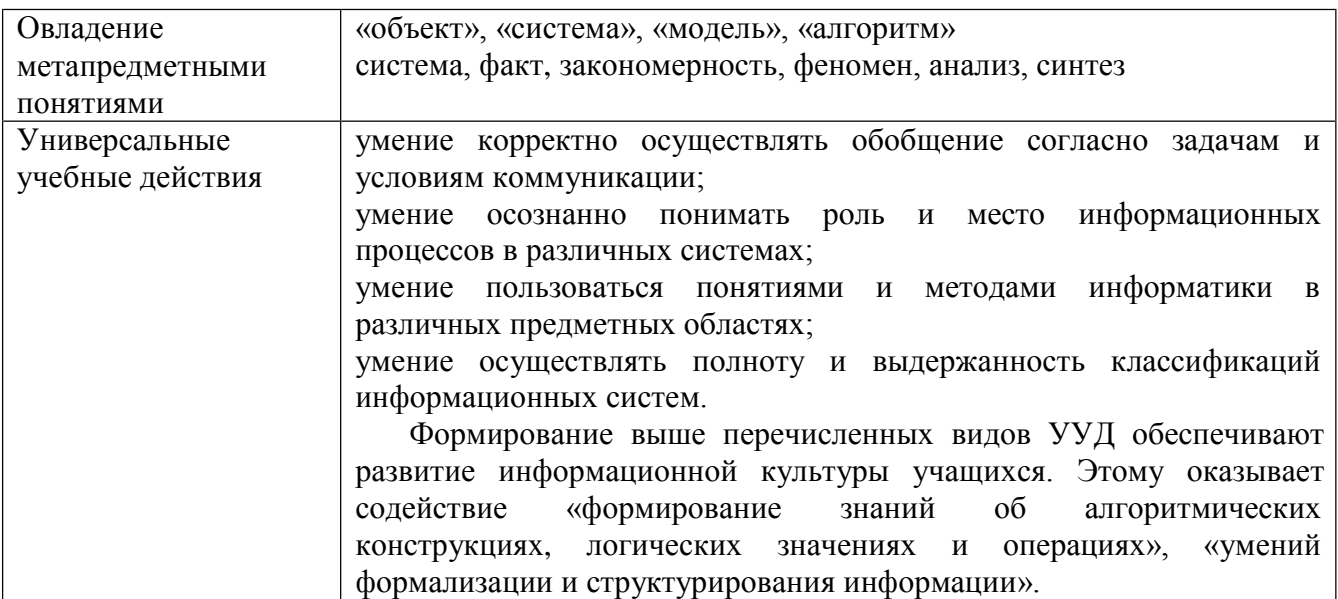

#### Предметные результаты

| $N_2$<br>$\Pi/\Pi$                   | Предметные результаты <sup>3</sup>                                  | Код<br>требования<br>$\left(\mathrm{KY}\right)^4$ |  |  |  |  |  |  |
|--------------------------------------|---------------------------------------------------------------------|---------------------------------------------------|--|--|--|--|--|--|
|                                      | 1. Информация вокруг нас                                            |                                                   |  |  |  |  |  |  |
|                                      | Ученик научится                                                     |                                                   |  |  |  |  |  |  |
| 1.                                   | понимать и правильно применять на бытовом уровне понятия            |                                                   |  |  |  |  |  |  |
|                                      | «информация», «информационный объект»                               |                                                   |  |  |  |  |  |  |
| 2.                                   | приводить примеры передачи, хранения и обработки информации в       |                                                   |  |  |  |  |  |  |
|                                      | деятельности человека, в живой природе, обществе, технике           |                                                   |  |  |  |  |  |  |
| 3.                                   | приводить примеры древних и современных информационных              |                                                   |  |  |  |  |  |  |
|                                      | носителей                                                           |                                                   |  |  |  |  |  |  |
| $\overline{4}$ .                     | классифицировать информацию по способам ее восприятия человеком,    |                                                   |  |  |  |  |  |  |
|                                      | по формам представления на материальных носителях                   |                                                   |  |  |  |  |  |  |
| 5.                                   | кодировать и декодировать сообщения, используя простейшие коды      |                                                   |  |  |  |  |  |  |
| 6.                                   | определять, информативно или нет некоторое сообщение, если известны |                                                   |  |  |  |  |  |  |
|                                      | способности конкретного субъекта к его восприятию                   |                                                   |  |  |  |  |  |  |
| Ученик получит возможность научиться |                                                                     |                                                   |  |  |  |  |  |  |
| 7.                                   | сформировать представление об информации как одном из основных      |                                                   |  |  |  |  |  |  |
|                                      | понятий современной науки, об информационных процессах и их роли в  |                                                   |  |  |  |  |  |  |

<sup>&</sup>lt;sup>2</sup> Выбрать из п. 2.2. Содержательного раздела Основной образовательной программы)

<sup>&</sup>lt;sup>3</sup> Перечень контролируемых умений (KV) определяется педагогами по предметам: русский язык, литература, математика, алгебра, геометрия, информатика, иностранные языки, история, обществознание (включая экономику и право), география, биология, химия, физика - на основе Кодификаторов элементов содержания и требований к уровню подготовки обучающихся, освоивших основные общеобразовательные программы соответствующего уровня образования и предмета, опубликованных на сайте ФИПИ (http://www.fipi.ru); по предметам: ИЗО, музыка, технологияФК, ОБЖ - самостоятельно педагогами на основе Основной образовательной программы соответствующего уровня образования, с учетом рекомендаций примерных программ и программ к используемым учебно-методическим комплектам (графа "КУ" заполняется в формате да/нет).

<sup>4</sup> Указываются умения, которые подлежат итоговому контролю в конце учебного года (код или да/нет)

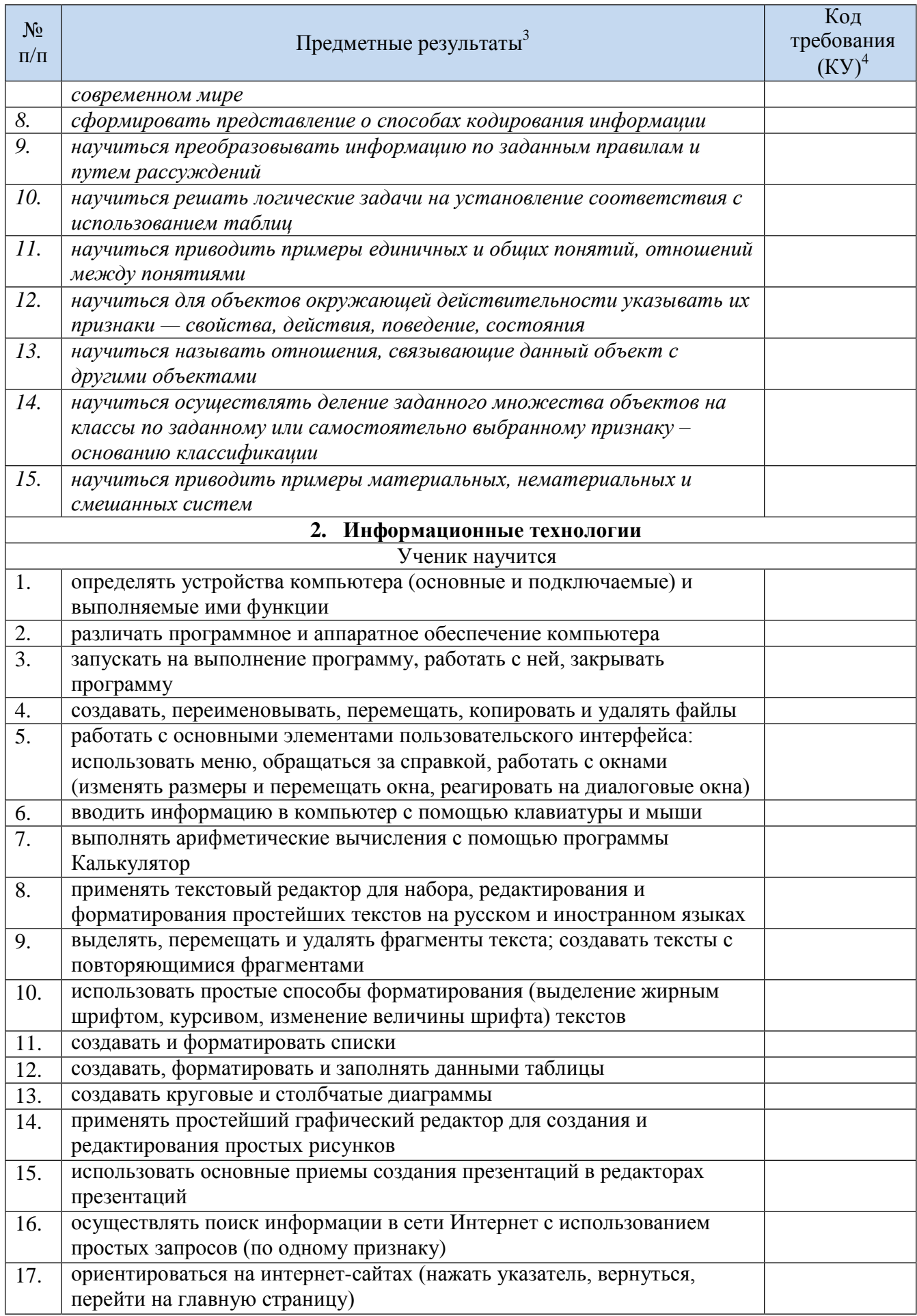

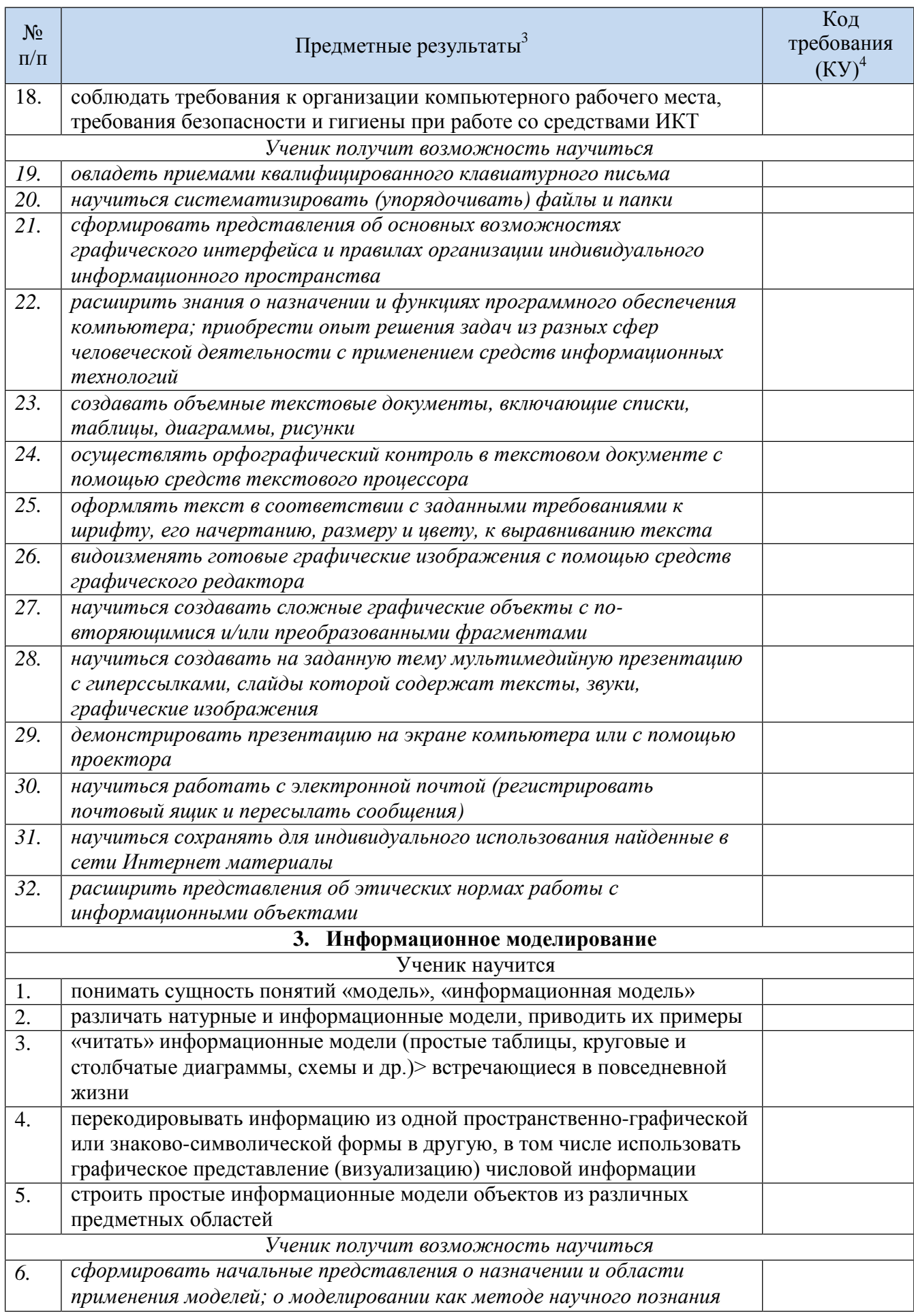

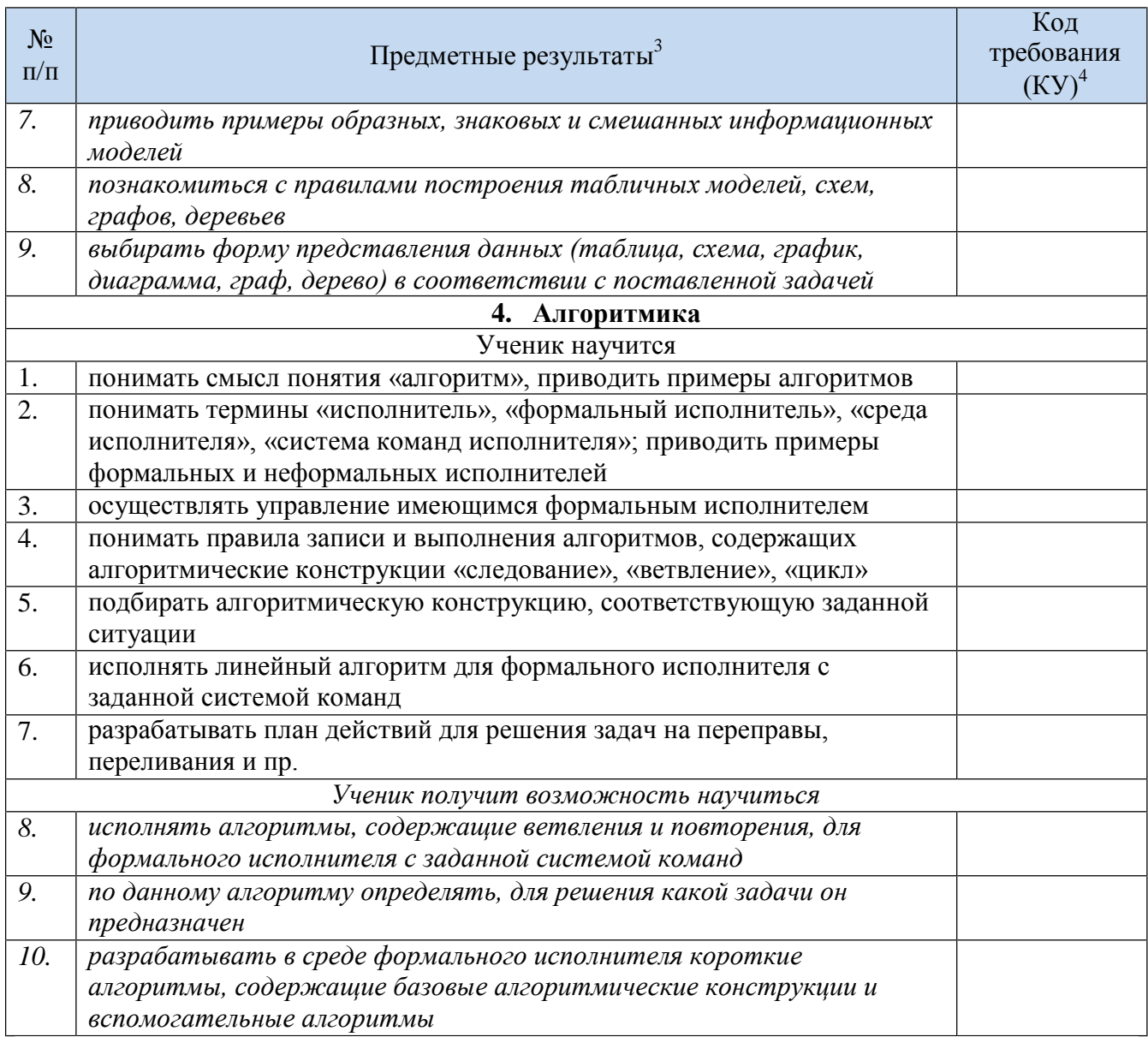

## Содержание программы

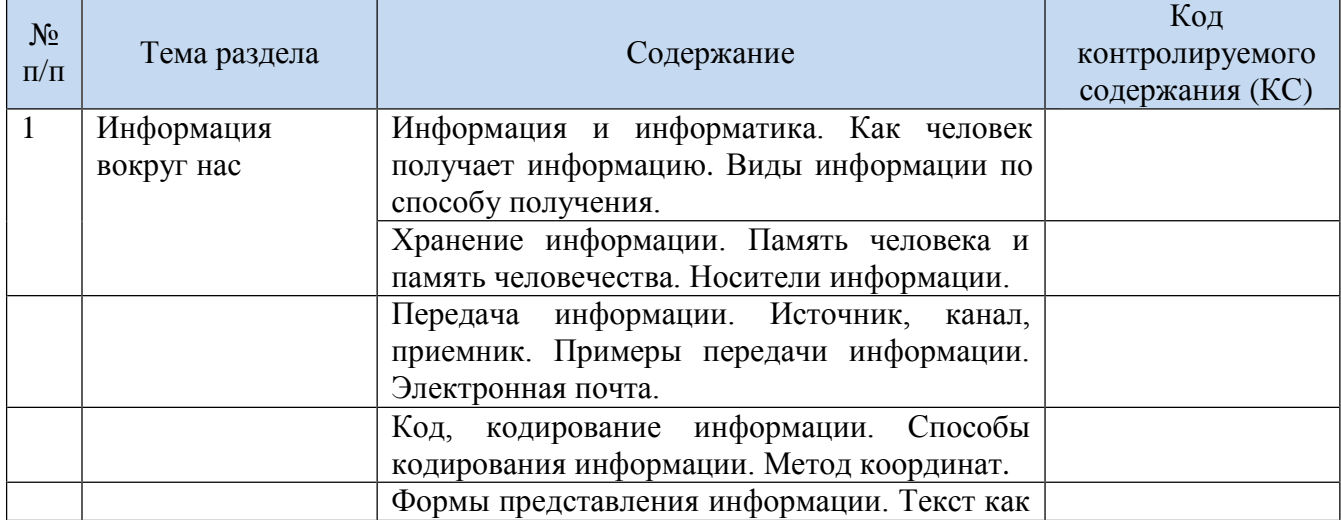

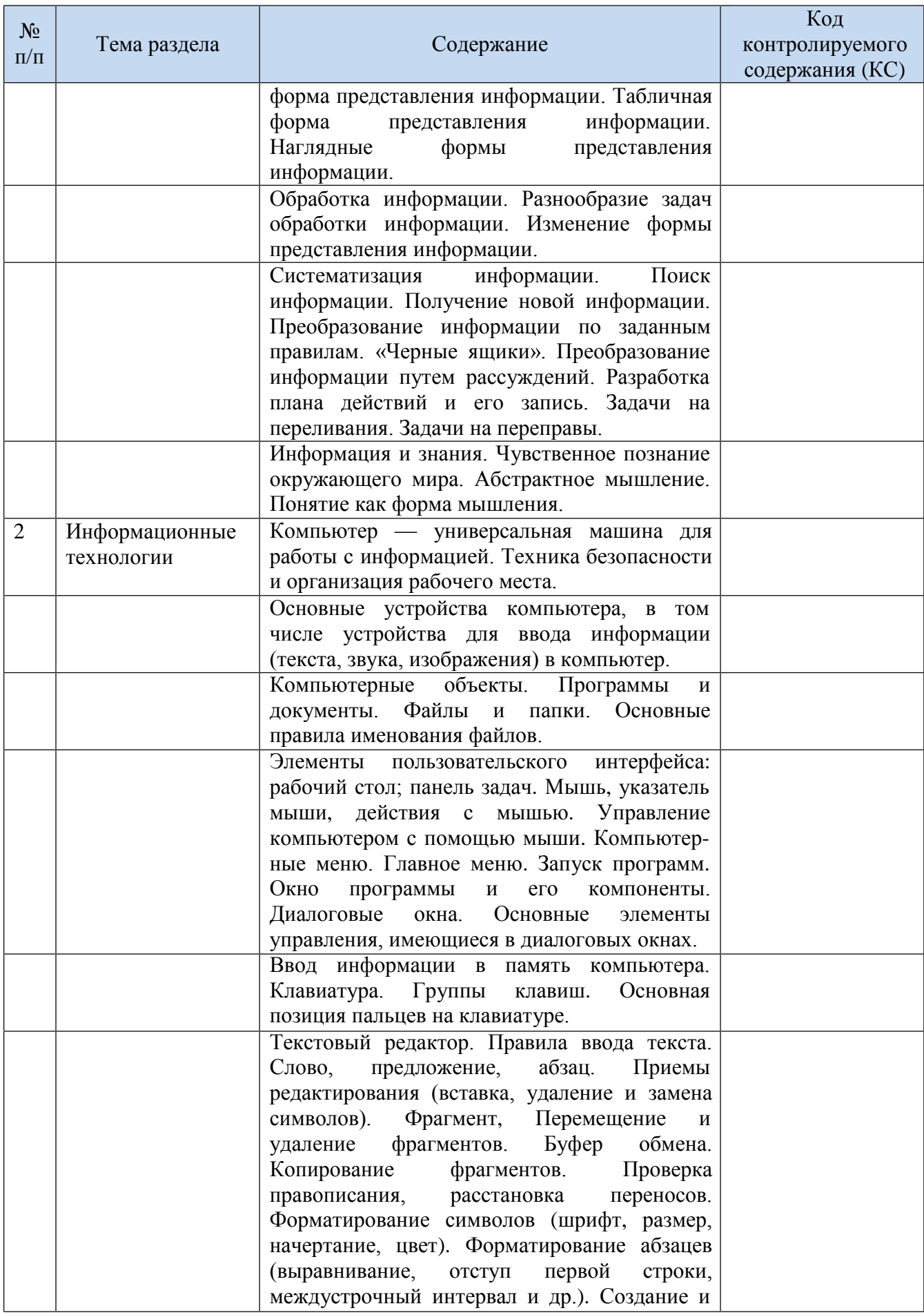

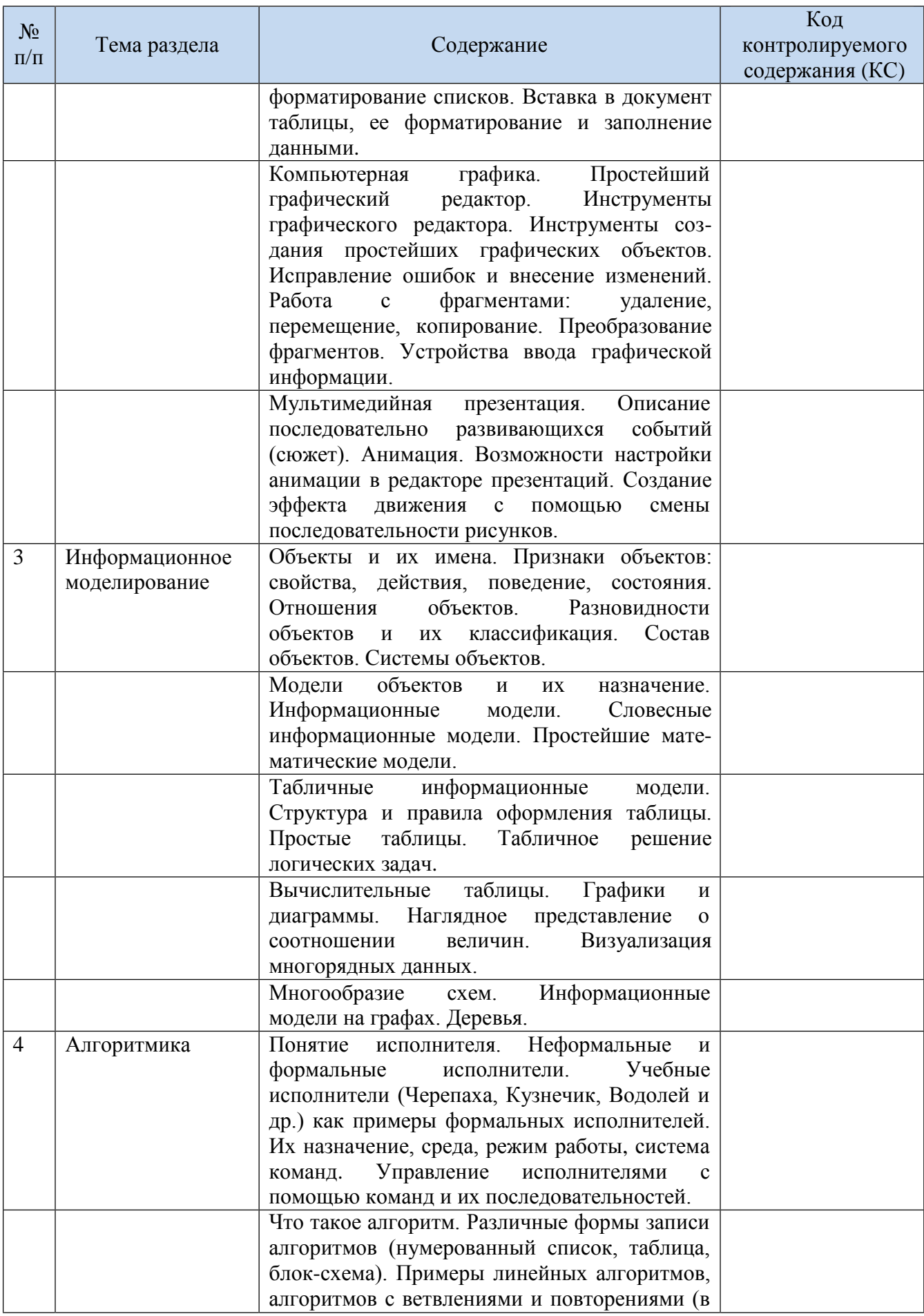

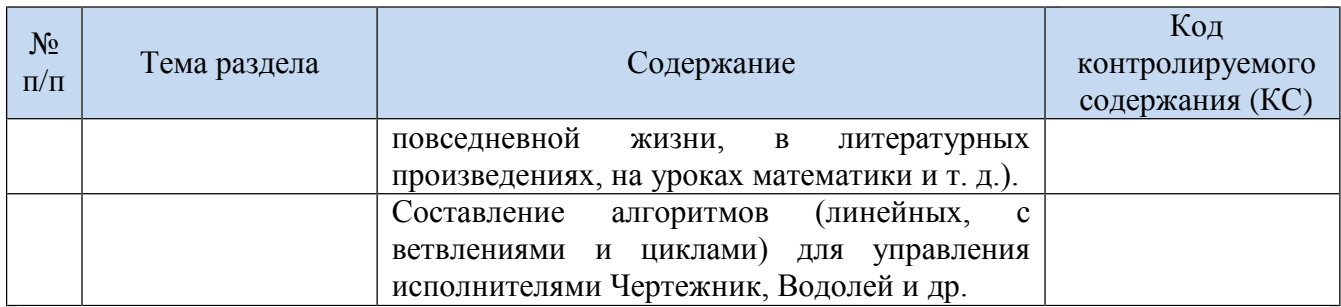

В соответствии с Инструктивно-методическим письмом АУ ДПО ХМАО – Югры «Об организации образовательной деятельности в общеобразовательных организациях ХМАО – Югры в 2021-2022 учебном году» в программе по информатике в 5 – 6 классах интегрировано реализуется курс «Финансовая грамотность», направленный на развитие экономического образа мышления, воспитание ответственности и нравственного поведения в области экономических отношений в семье, формирование опыта применения полученных знаний и умений для решения элементарных вопросов в области экономики семьи.

Освоение содержания опирается на межпредметные связи с курсом информатики. Учебные материалы и задания подобраны в соответствии с возрастными особенностями детей и включают задачи, практические задания, игры, мини-исследования и проекты. В процессе изучения курса формируются умения и навыки работы учащихся с текстами, таблицами, схемами, а также поиска, анализа и представления информации и публичных выступлений.

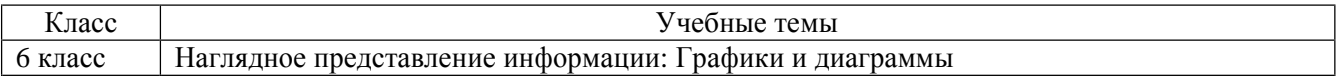

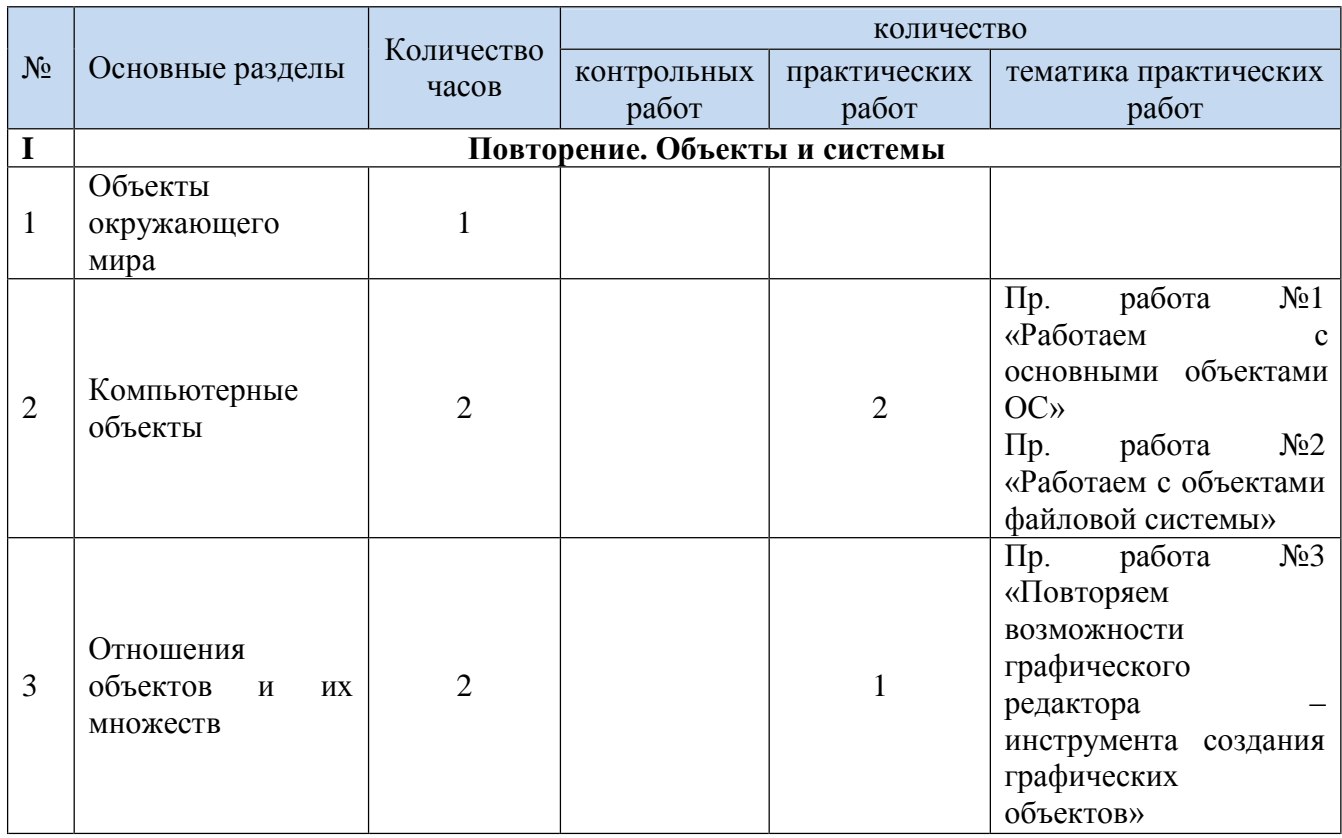

#### **Тематический план**

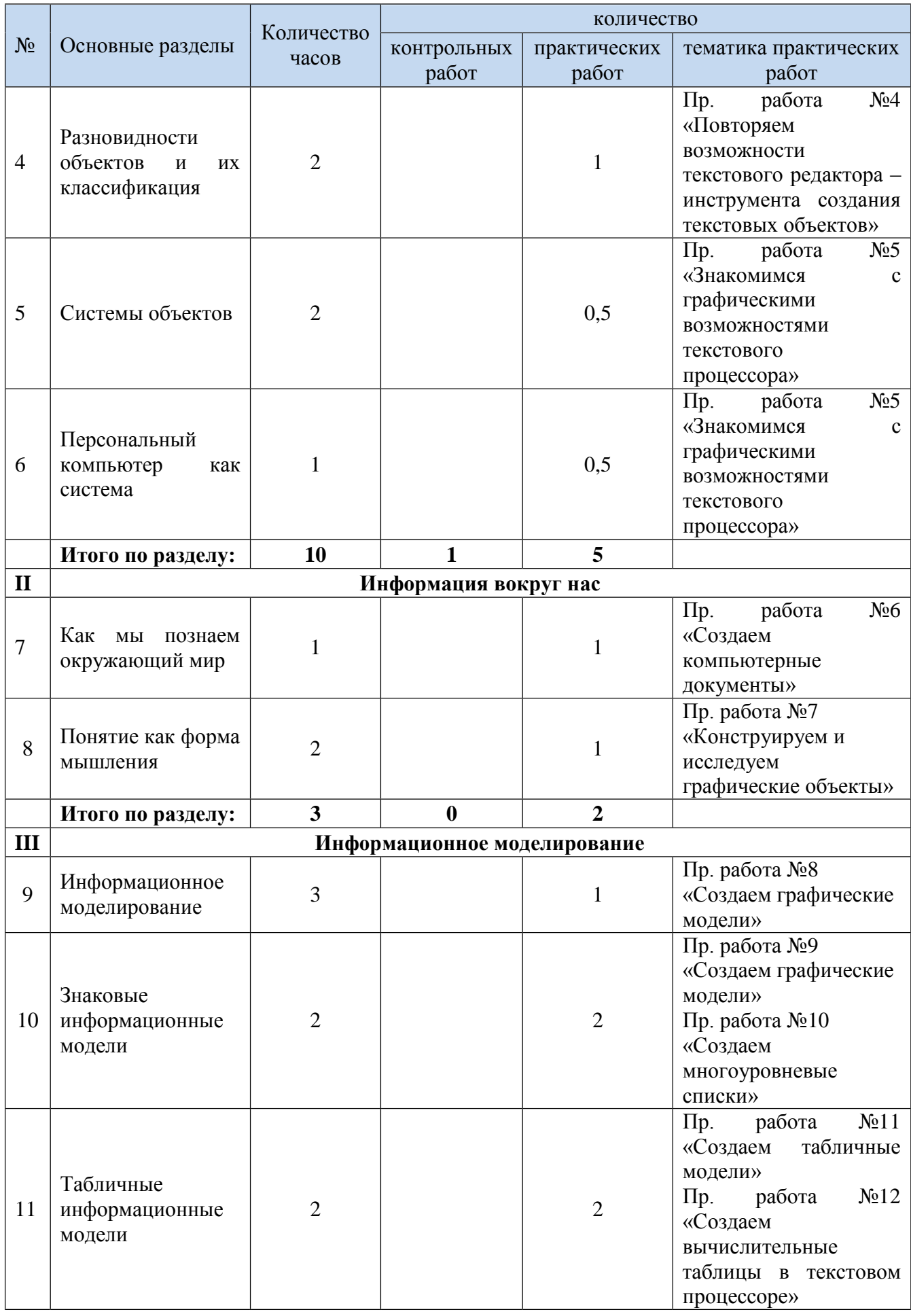

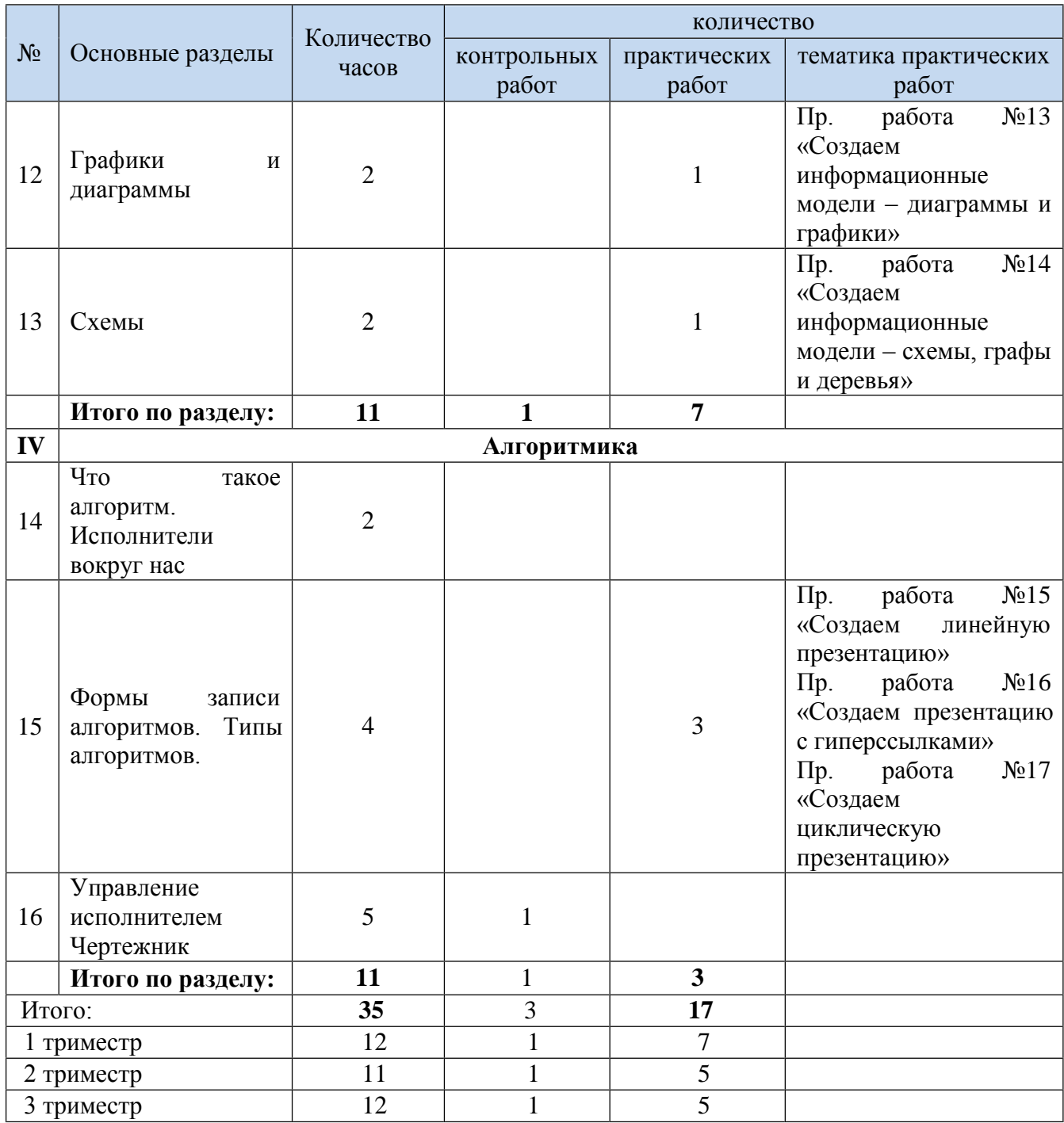

### **Информационное обеспечение образовательного процесса**

| N <sub>0</sub><br>$\Pi/\Pi$ | Название            | Авторы       | Наличие электронного приложения                          |  |  |  |  |
|-----------------------------|---------------------|--------------|----------------------------------------------------------|--|--|--|--|
| Учебники, учебные пособия   |                     |              |                                                          |  |  |  |  |
|                             | Информатика 6 класс | Л.Л. Босова, | $\int$ http://www.lbz.ru/metodist/authors/informatika/3/ |  |  |  |  |
|                             |                     | АЮ. Босова   |                                                          |  |  |  |  |
| Методические пособия        |                     |              |                                                          |  |  |  |  |

 $^5$  В данный раздел вносится информация только о тех рабочих тетрадях, атласах, контурных картах и т.п., использование которых предусмотрено образовательной программой соответствующего уровня образования и утверждено приказом директора

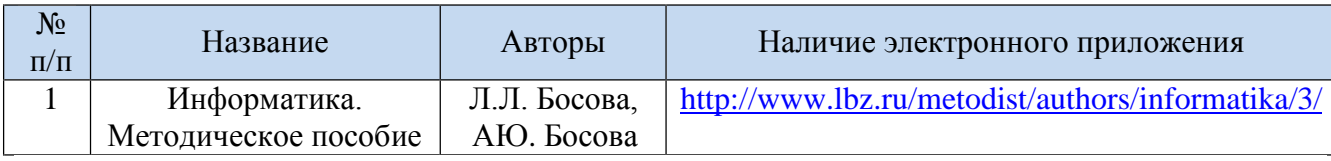

## **Электронные и цифровые образовательные ресурсы**

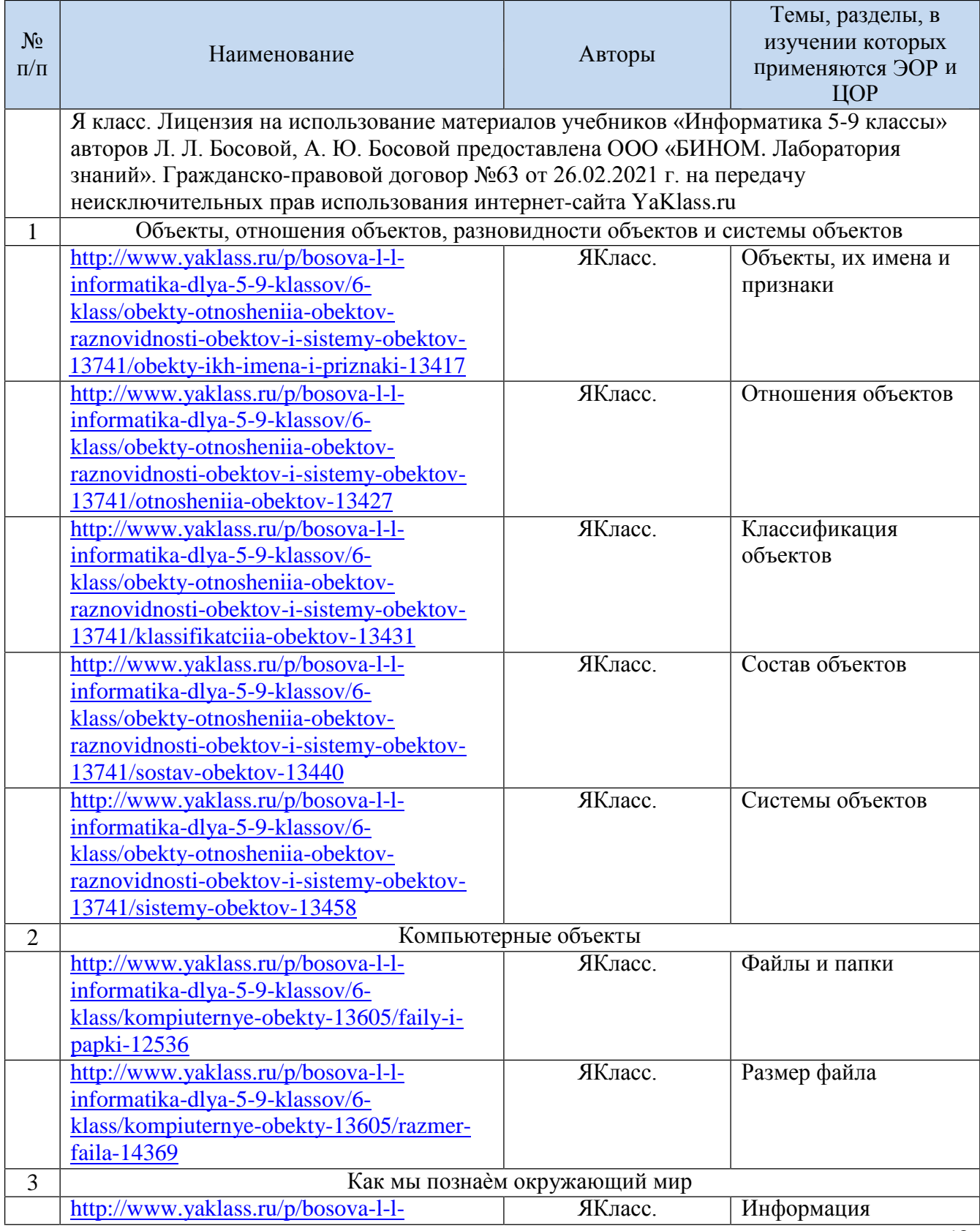

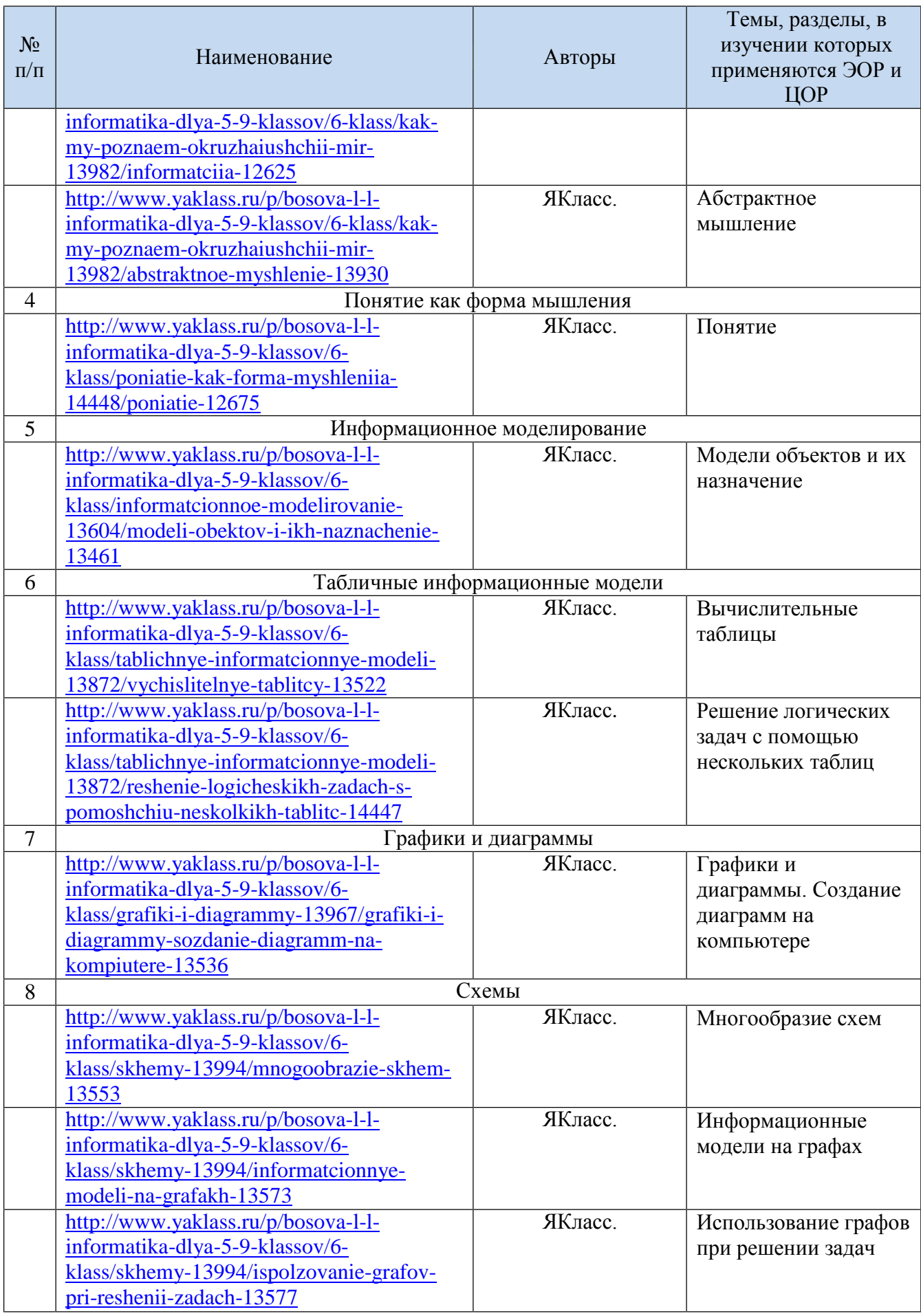

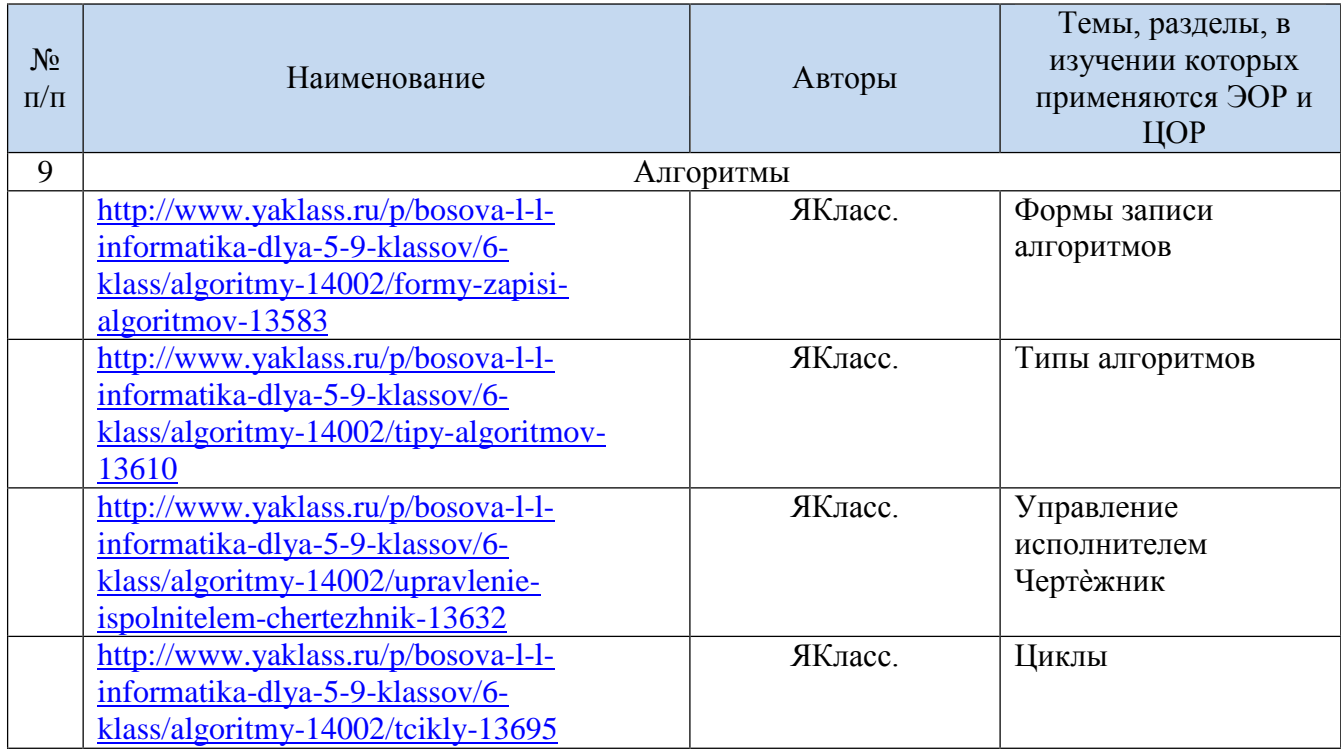

В случае актированных дней, карантина программа будет реализована с использованием дистанционных образовательных технологий.

#### Календарно-тематическое планирование уроков

| $N_2$<br>урока | Название раздела<br>Тема урока                                                                                                    | Дата<br>проведения | Используемые ресурсы <sup>6</sup>                                                                                                    | Контролируемые элементы<br>содержания $(KC)^7$                                                                                         | Контролируемые умения<br>(KY)                                                                                                    |  |  |  |  |
|----------------|----------------------------------------------------------------------------------------------------|--------------------|----------------------------------------------------------------------------------------------------|----------------------------------------------------------------------------------------------------|----------------------------------------------------------------------------------------------------|--|--|--|--|
|                | план<br>факт<br>Объекты и системы                                                                                                    |                    |                                                                                                    |                                                                                                    |                                                                                                    |  |  |  |  |
| $\mathbf{1}$   | Вводный инструктаж<br>$MOT - 015$ ; n. 1-4.<br>Повторение. Объекты<br>окружающего мира.<br>Практическая работа<br>№2 «Работаем с<br>объектами файловой<br>системы». |                    | Учебник, ЯКласс,<br>Презентация на тему:<br>«Объекты окружающего<br>мира»<br>Онлайн тест «Объекты<br><u>окружающего мира».</u><br>Вариант 1 | Общие представления о<br>целях изучения курса<br>информатики;<br>Общие представления об<br>объектах окружающего<br>мира и их признаках | Уметь работать с учебником, с<br>электронным приложением к<br>учебнику. Анализировать объекты<br>окружающей действительности,<br>указывая их признаки - свойства,<br>действия, поведение, состояния. |  |  |  |  |
| $\overline{2}$ | Повторение.<br>Компьютерные                                                                                                    |                    | Онлайн тест «Объекты<br>окружающего мира».<br>Вариант 2<br>Учебник, ЯКласс,<br>Презентация на тему:                                         | Представления о<br>компьютерных объектах и                                                                                             | Уметь изменять свойства рабочего<br>стола - тему, фоновый рисунок,                                                                                                    |  |  |  |  |
|                | объекты. Файлы и<br>папки. Размер файла.<br>Входная контрольная<br>работа №1.                                                                                       |                    | «Компьютерные<br>объекты»                                                                                                    | их признаках                                                                                                    | заставку. Изменять свойства<br>панели задач. Узнавать свойства<br>объектов, значки которых<br>расположены на рабочем столе.<br>Упорядочивать объекты на<br>рабочем столе.                            |  |  |  |  |
| $\overline{3}$ | Повторение. Объекты<br>операционной системы.<br>Практическая работа<br>№1 «Работаем с<br>основными объектами                                                        |                    | Учебник, ЯКласс,<br>Презентация на тему:<br>«Объекты операционной<br>системы»<br>Онлайн тест «Компьютерные                                  | Представления об<br>объектах операционной<br>системы и их признаках                                                                    | Уметь открывать и закрывать<br>папки. Упорядочивать содержимое<br>папки - файлы и вложенные папки.<br>Создавать папки. Определять<br>свойства объектов файловой                                      |  |  |  |  |

б в разделе «Используемые ресурсы» учитель указывает не только учебные пособия, но цифровые и электронные образовательные ресурсы, используемые на уроке <sup>7</sup> Для предметов, по которым на сайте http://fipi.ru опубликованы Кодификаторы элементов содержания и требований к уровню подготовки обучающихся, освоивших основные общеобразовательные программы соответствующего уровня образования контролируемые элементы содержания могут быть зафиксированы в форме кода КС, представленного в Кодификаторе; по предметам ИЗО, музыка, технология, астрономия, ФК, ОБЖ и т.п. КС фиксируются в КТП описательно в форме текста

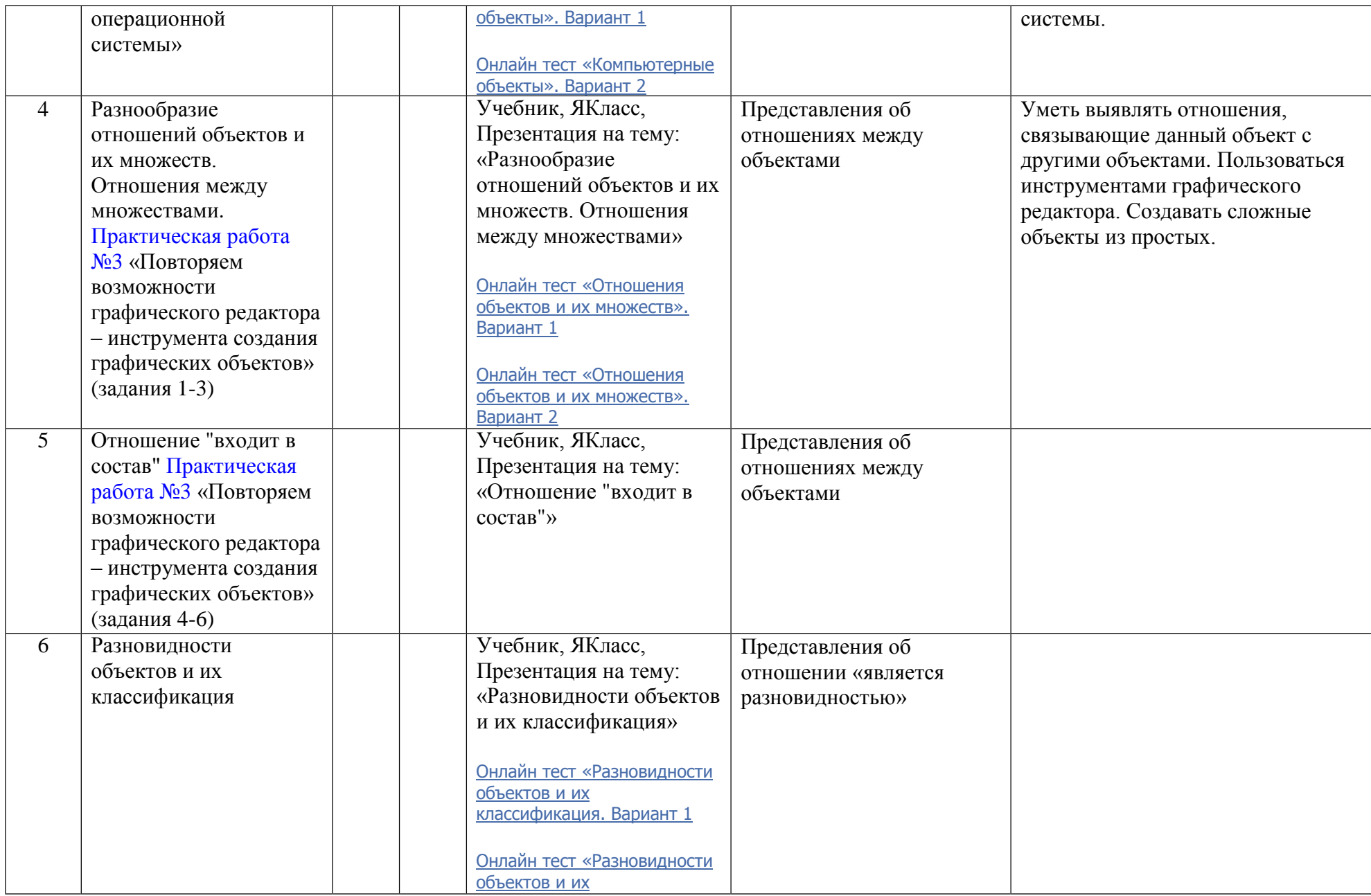

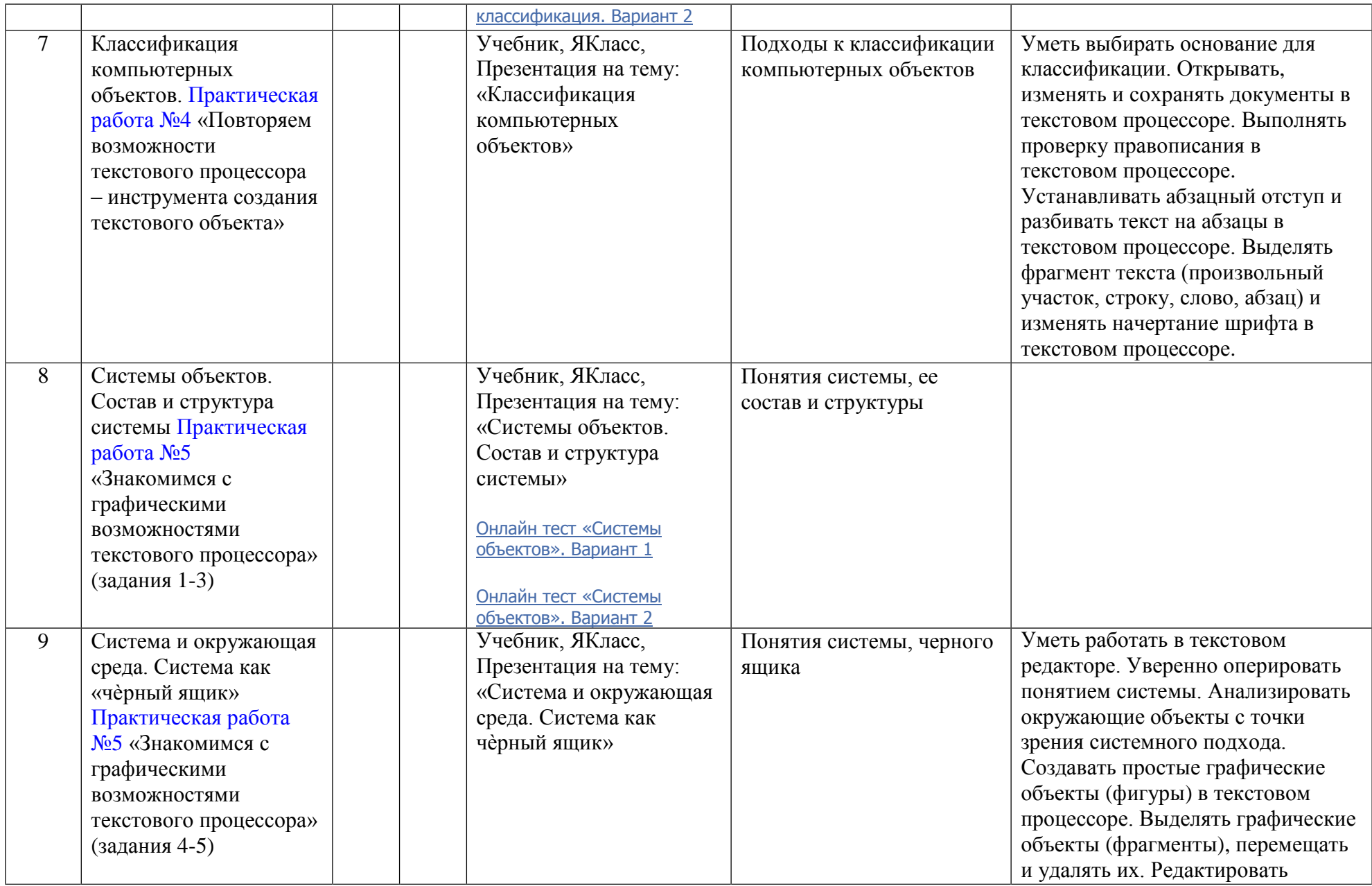

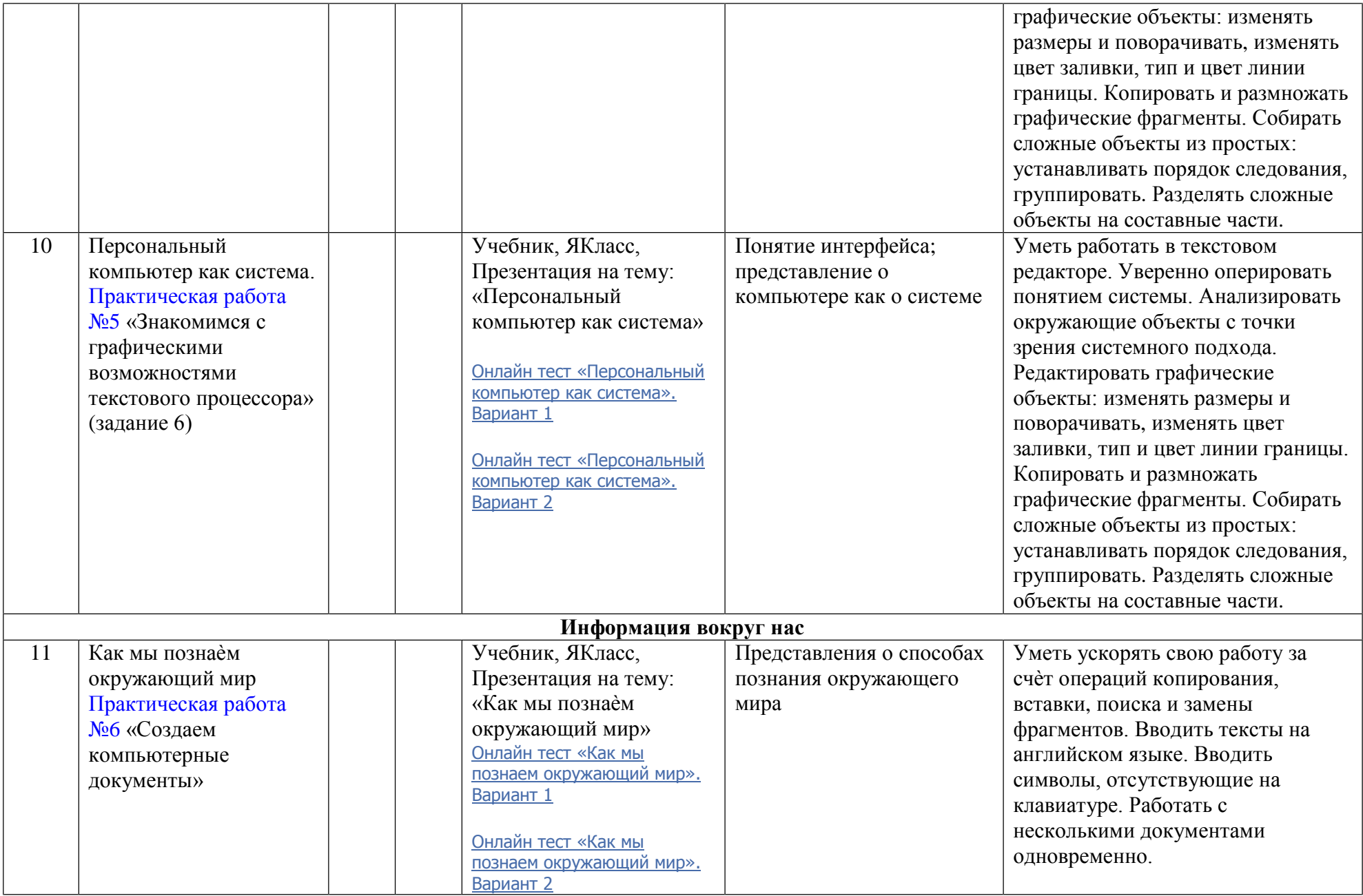

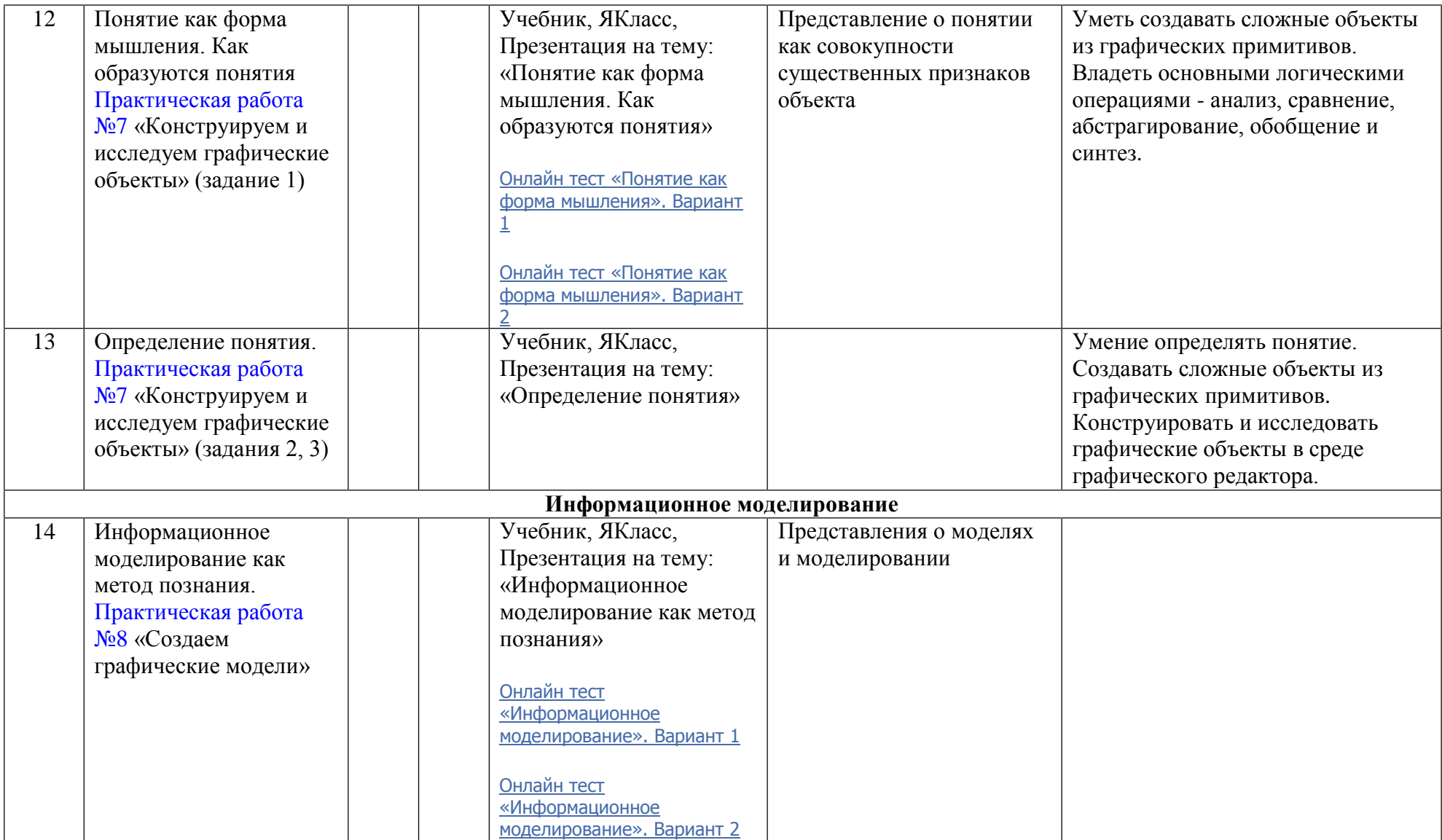

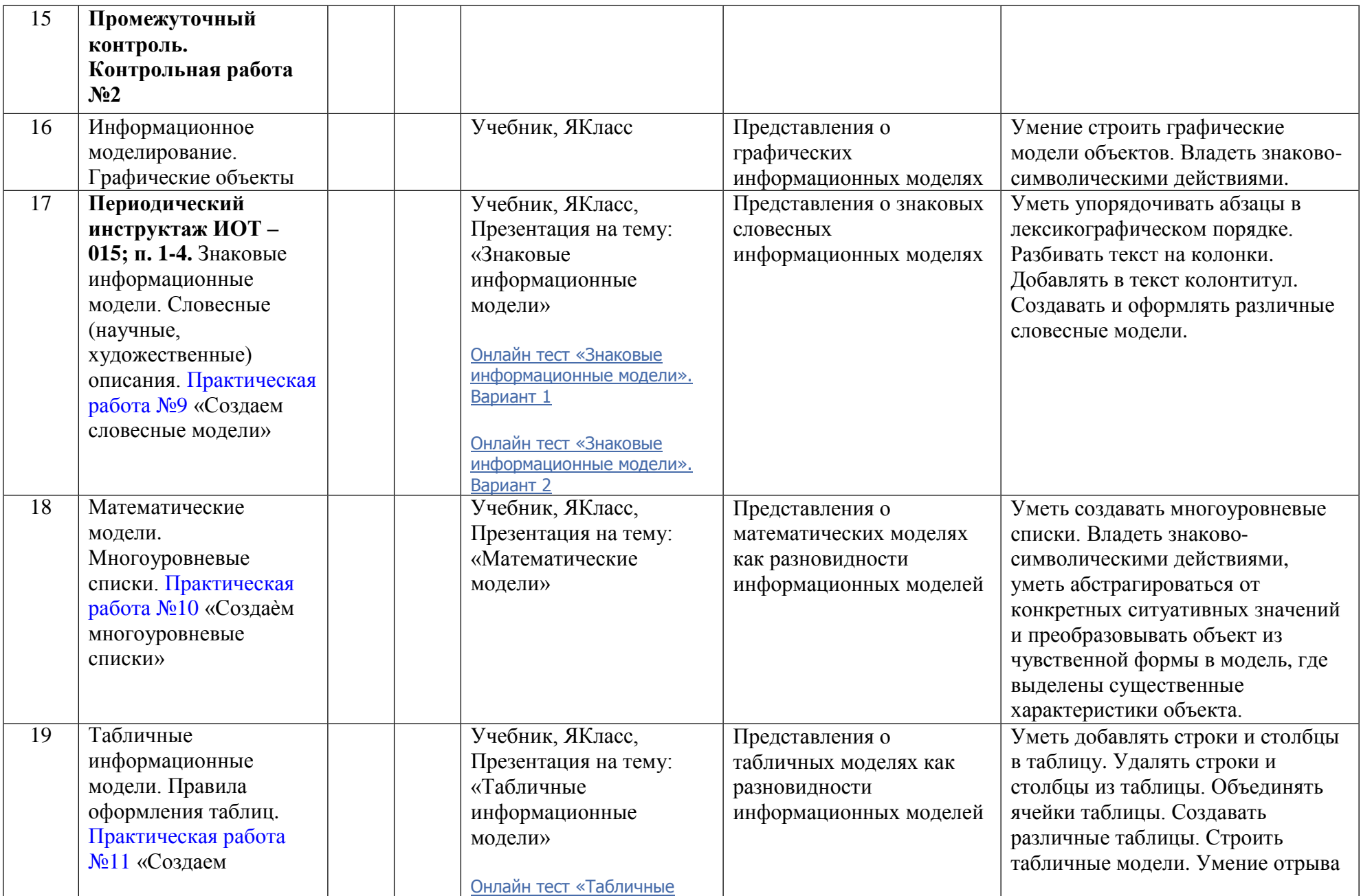

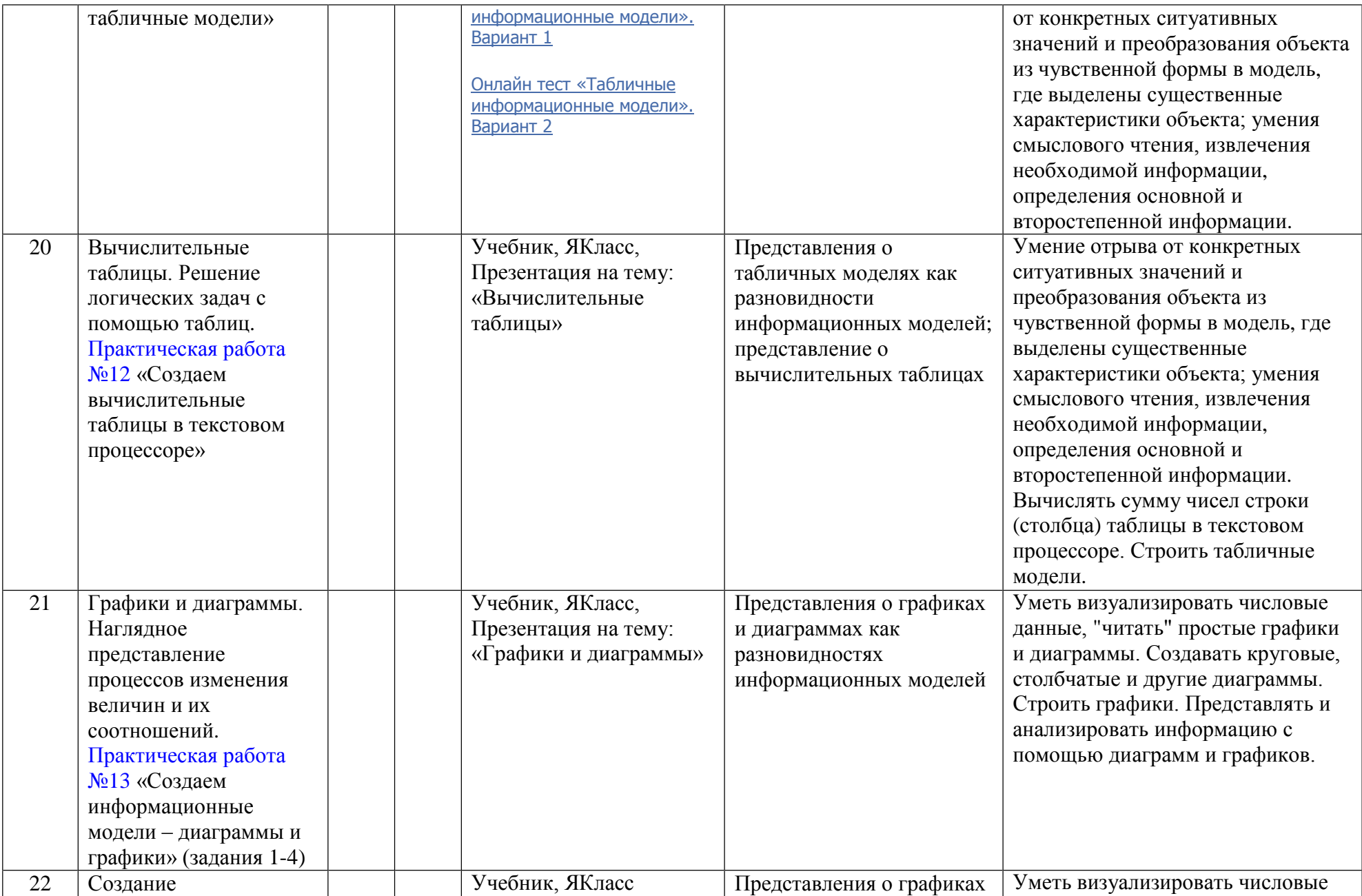

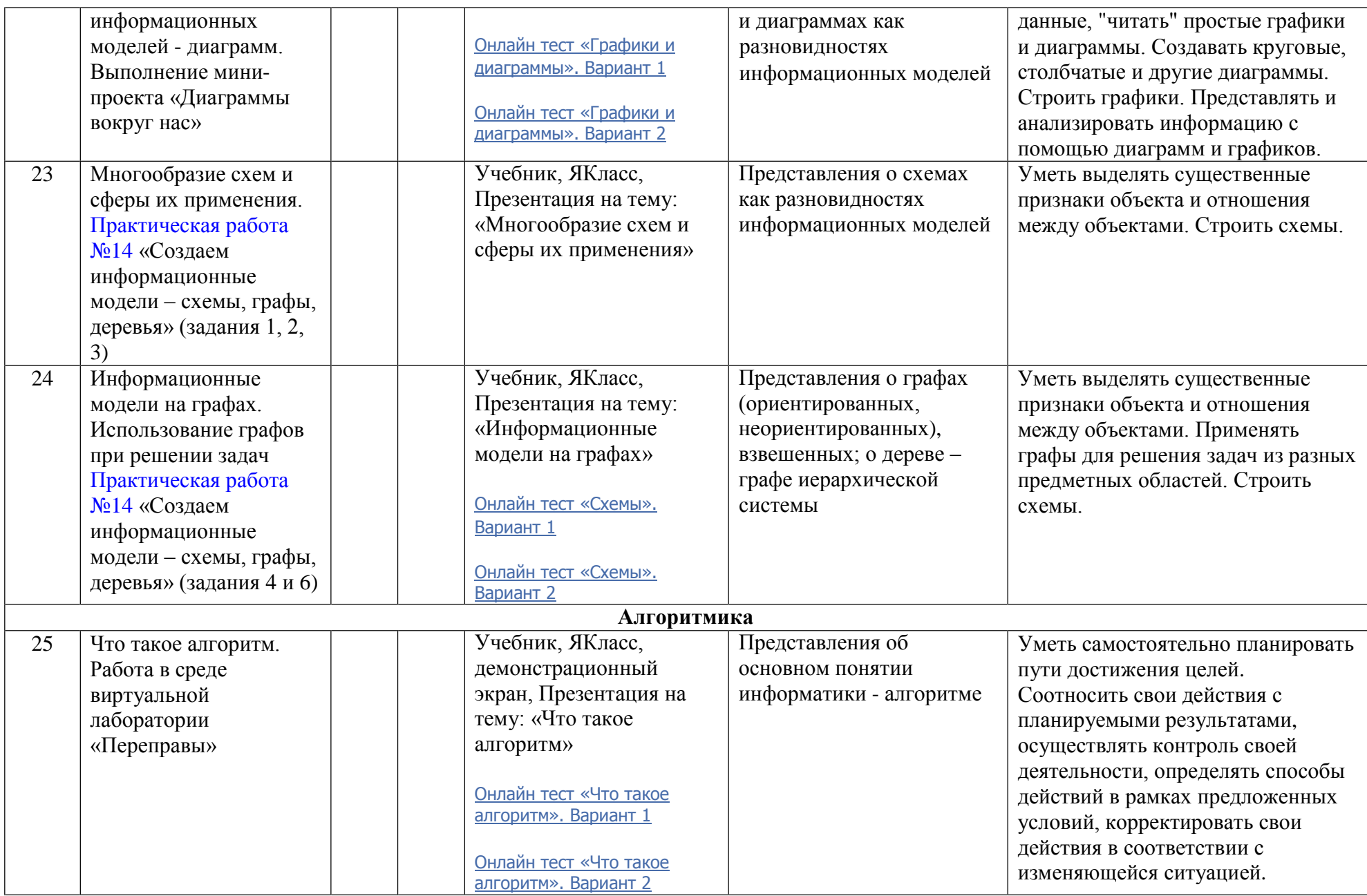

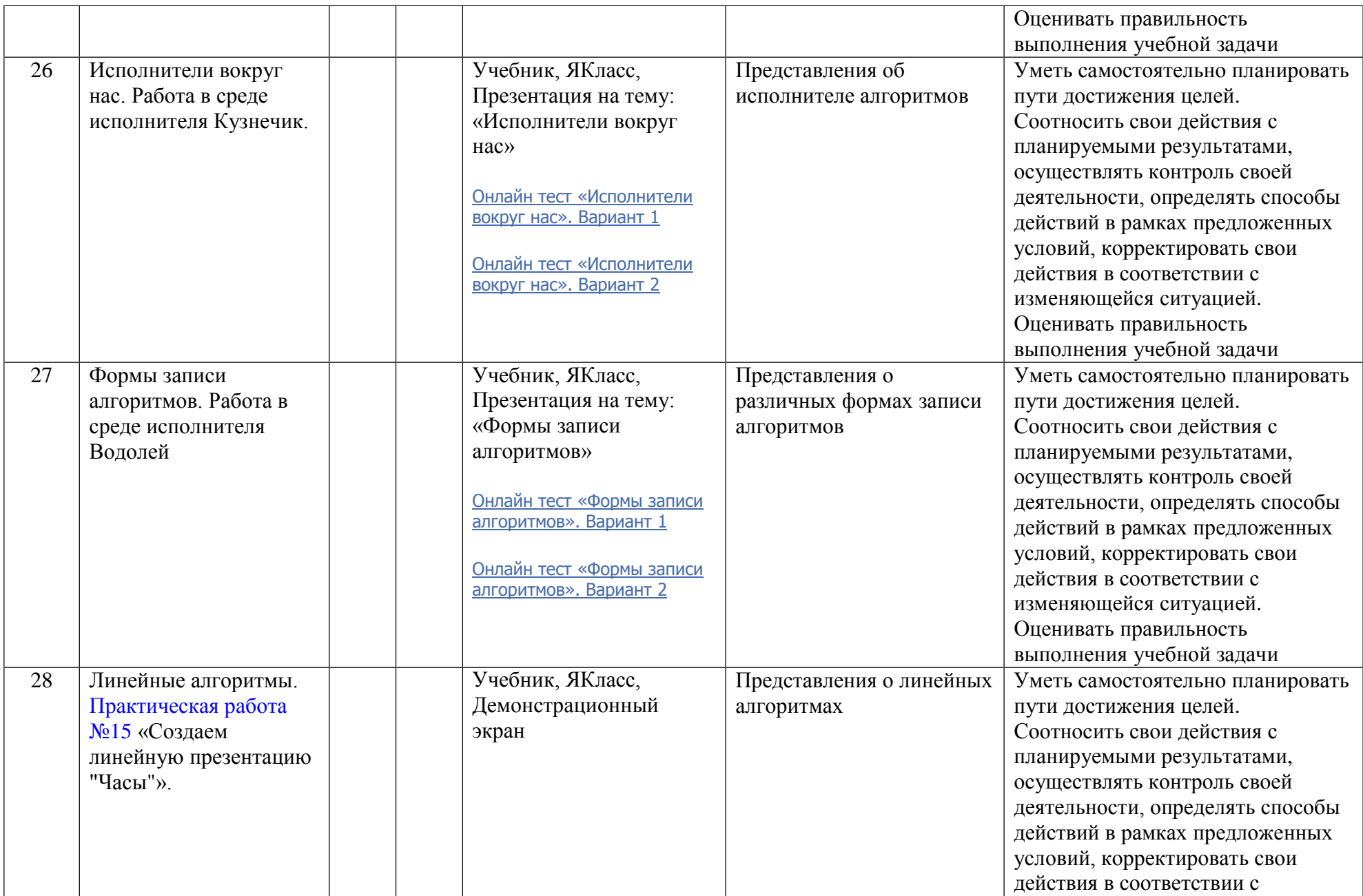

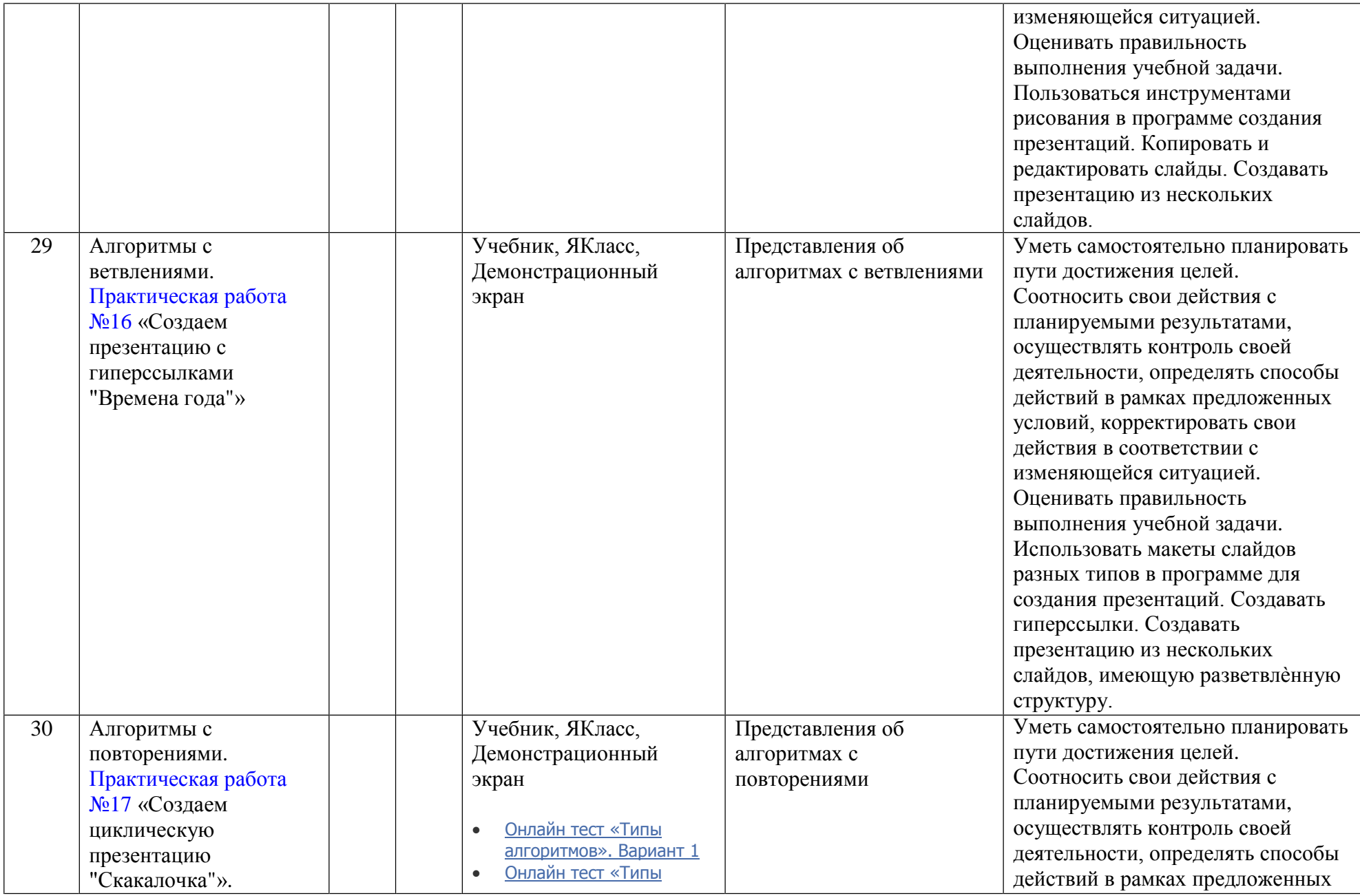

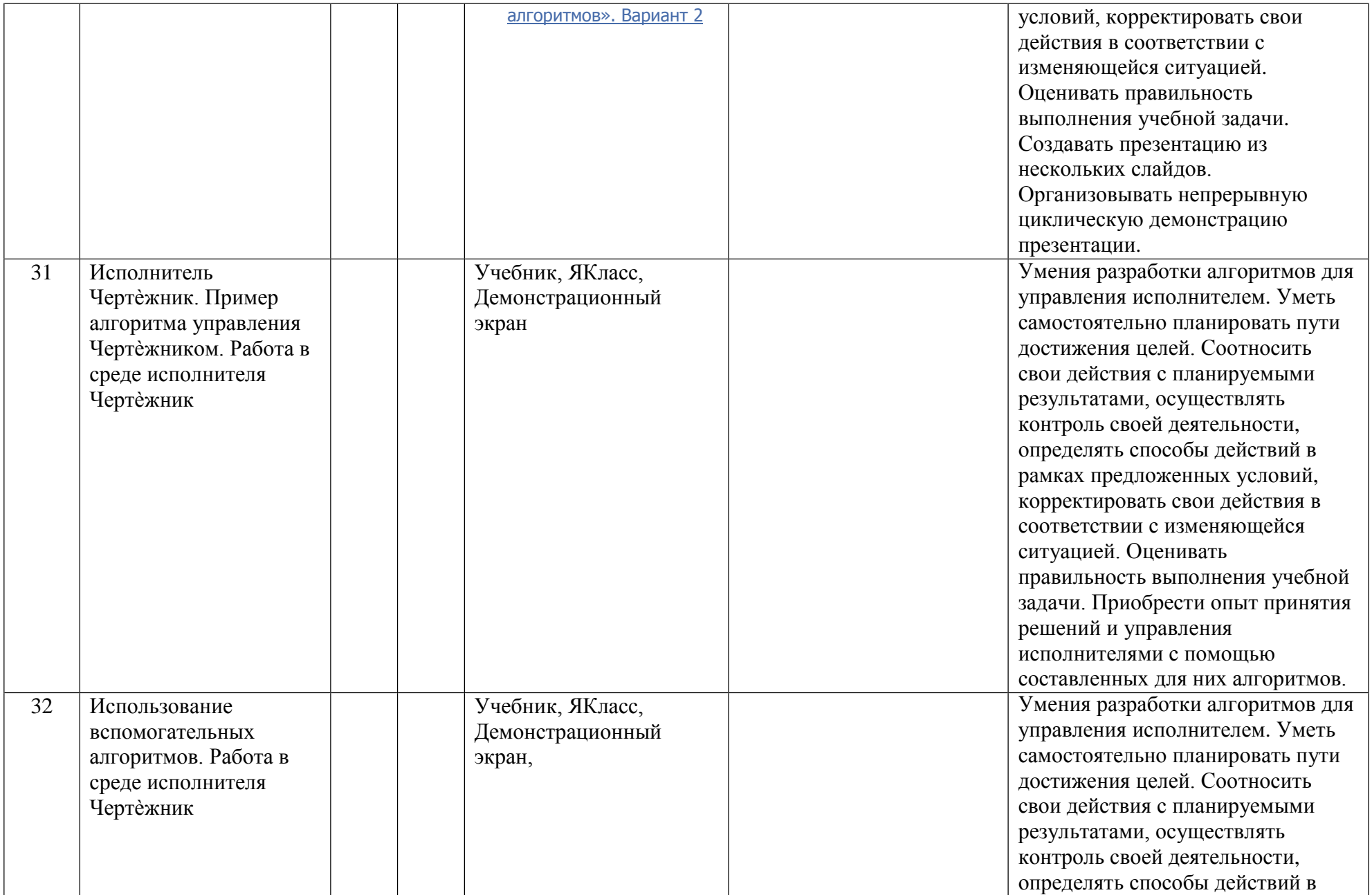

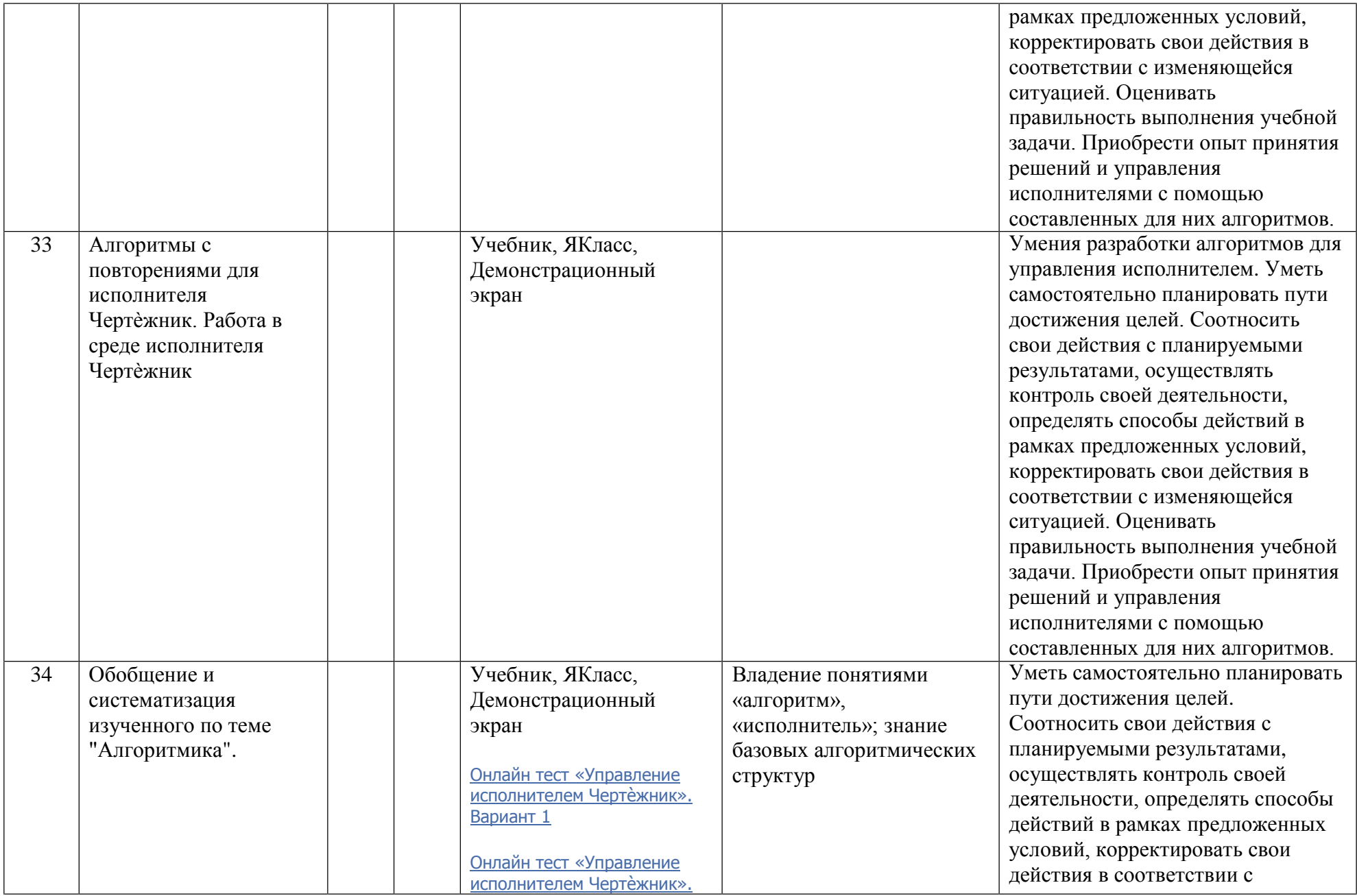

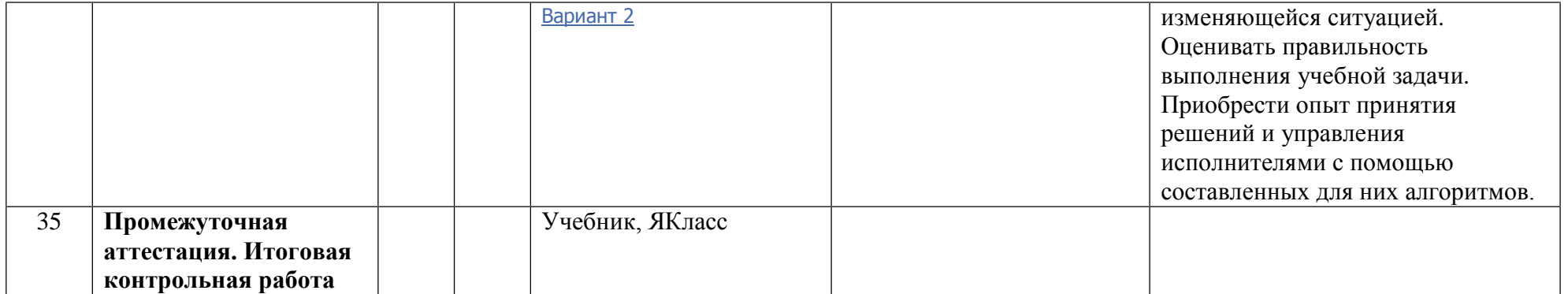